画像付きexcelファイルの解像度を下げる方法

・該当のexcelを開き名前をつけて保存 ->ファイル名は変更することをおすすめします。

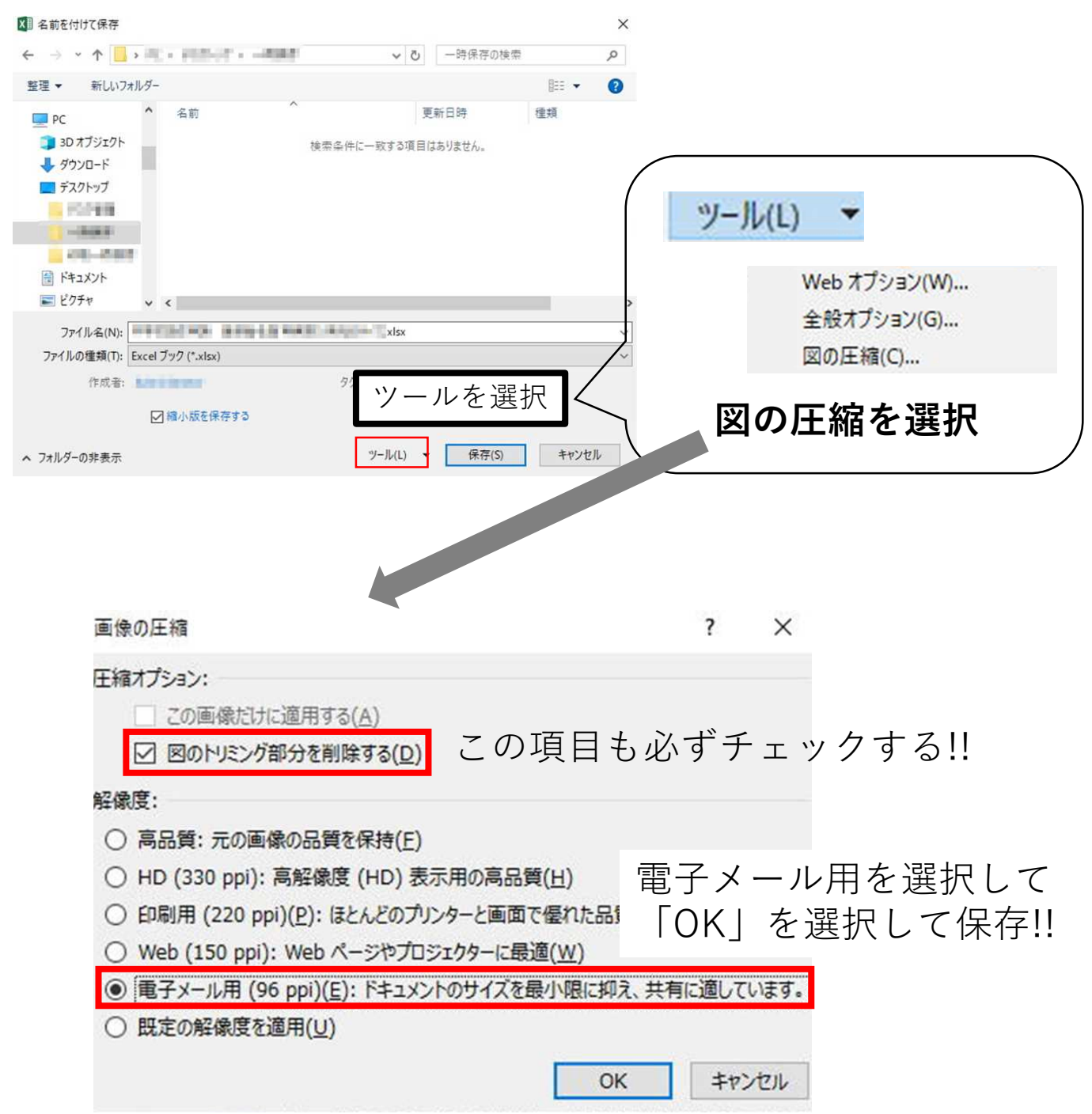